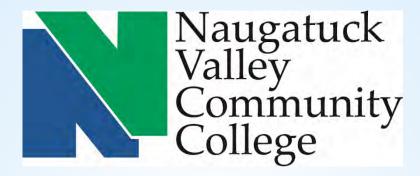

## NYCC CORE-CT SELF SERVICE APPROVER TRAINING

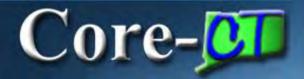

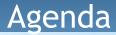

- Supervisor Approve Time
- Supervisor Run Reports

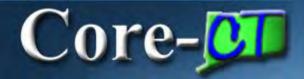

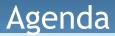

#### **Time and Labor Supervisor Self Service**

- Supervisor Approve Time
- Supervisor Run Reports

### \*Remember \*

#### Hours of System Operation:

Monday - Sunday 4:00am - 8:00pm HRMS Confirm Thursday 4:00am - 2:00pm

## Time MUST be approvedby5:00 PM

## on Friday, the day after the end of a pay period!

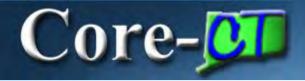

#### When approving time, remember the following:

- Supervisors have access to approve all employees in their group(s) and need to verify that time was correctly reported
  - Notify HR immediately if an employee is missing in your group
- Supervisors can access the Timesheet directly from the Approve Payable Time page
- Time associated to an exception is not available for approval until the exception is cleared (use the Timesheet to correct Exceptions)
- If one portion of time entered generates an error, all time entered on that day is not processed; when the Exception is corrected, the entire day is then processed
- Time cannot be unapproved but it can be changed
- If time is not approved, the employee will not be paid

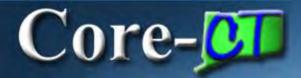

| Time and Labor                                                                                                    | D | 0 - |
|----------------------------------------------------------------------------------------------------|---|-----|
| Time and Labor<br>Report and approve time.                                                                             |   |     |
| Timesheet     Approve Time     Payable Time Summary     Payable Time Detail                                            |   |     |
| Payroll                                                                                                    | 0 | 0 - |
| Payroll<br>Review current and prior paychecks.<br>View Paycheck Information<br>View W-2/W-2c Forms<br>W-2/W-2c Consent |   |     |

#### Approve Payable Time

#### Approve Payable Time Approve Time for Time Reporters Employee Selection Get Employees Selection Criterion Set ID Selection Criterion Value Time Reporter Group Q Clear Criteria Employee ID Q Save Criteria Empl Record Q Last Name Q First Name Q Department AGNCY 🗸 Q

| Change Time in View |                            |                         |                                                          |      |                |                           |           |  |
|---------------------|----------------------------|-------------------------|----------------------------------------------------------|------|----------------|---------------------------|-----------|--|
|                     | Start Date 03/15/2016 🛐    | End Date 03/21/2016 🛐 🥠 |                                                          |      |                |                           |           |  |
|                     |                            |                         |                                                          |      |                |                           |           |  |
| Employees           | s For Peter Cottontail 👘 👔 | $\mathbf{D}$            | Personalize   Find   View All   🖾 🛛 First 🕚 1 of 1 🕑 Las |      |                |                           |           |  |
| Time Sumn           | Time Summary Demographics  |                         |                                                          |      |                |                           |           |  |
| Select              | Last Name                  | First Name              | Employe                                                  | e ID | Empl<br>Record | Total<br>Payable<br>Hours | Exception |  |
|                     | Last Name                  |                         |                                                          |      | 0              | 0.000000                  |           |  |

#### Approve Payable Time

#### Approve Payable Time Approve Time for Time Reporters

Ariel

| Employee Selection  |         |                           |                |  |  |  |  |  |
|---------------------|---------|---------------------------|----------------|--|--|--|--|--|
| Selection Criterion | Set ID  | Selection Criterion Value | Get Employees  |  |  |  |  |  |
| Time Reporter Group |         | 36080                     | Clear Criteria |  |  |  |  |  |
| Employee ID         |         | ٩                         | Save Criteria  |  |  |  |  |  |
| Empl Record         |         | Q                         |                |  |  |  |  |  |
| Last Name           |         | ٩                         |                |  |  |  |  |  |
| First Name          |         | ٩                         |                |  |  |  |  |  |
| Department          | AGNCY 🗸 | ٩                         |                |  |  |  |  |  |

| Change Time in View                                                                        |                  |            |             |                |                           |           |  |  |
|--------------------------------------------------------------------------------------------|------------------|------------|-------------|----------------|---------------------------|-----------|--|--|
| Start Date 03/15/2016 🛐 End Date 03/21/2016 🛐 🍫                                            |                  |            |             |                |                           |           |  |  |
|                                                                                            |                  |            |             |                |                           |           |  |  |
| Employees For Peter Cottontail ② Personalize   Find   View All   🖾 First 🕚 1-2 of 2 🕑 Last |                  |            |             |                |                           |           |  |  |
| Time Summ                                                                                  | ary Demographics | )          |             |                |                           |           |  |  |
| Select                                                                                     | Last Name        | First Name | Employee ID | Empl<br>Record | Total<br>Payable<br>Hours | Exception |  |  |
|                                                                                            | McQueen          | Lightening | 111111      | 0              | 24.00                     |           |  |  |

Princess

222222

0

24.00

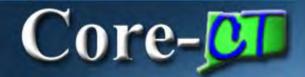

| Lightening                                                               | McQueen      |                           |                           | Emp               | loyee ID 111111 |                      |          |                      |  |
|--------------------------------------------------------------------------|--------------|---------------------------|---------------------------|-------------------|-----------------|----------------------|----------|----------------------|--|
| AssociateRe                                                              | searchAnalys | t                         | _                         | Employmen         | t Record 0      | _                    |          |                      |  |
| Actions -                                                                |              |                           |                           | Previous Employee | Next Employee   |                      |          |                      |  |
| Start Date 03/15/2016                                                    |              |                           |                           |                   |                 |                      |          |                      |  |
|                                                                          | End Date 0   | 3/21/2016                 |                           |                   |                 |                      |          |                      |  |
| Approval Details ② Personalize   Find   View All   💷   🔢 1-3 of 3 🕑 Last |              |                           |                           |                   |                 |                      |          |                      |  |
| Overview                                                                 | Time Repo    | orting Elements           | Task <u>R</u> eporting El | ements Cost       |                 |                      |          |                      |  |
| Select                                                                   | Date         | Time<br>Reporting<br>Code | Status                    | Quantity          | Туре            | Adjust Reported Time | Comments | Override Reason Code |  |
|                                                                          | 03/15/2016   | REG                       | Needs Approval            | 8.0               | 00 Hours        | Adjust Reported Time | Q        |                      |  |
|                                                                          | 03/16/2016   | REG                       | Needs Approval            | 8.0               | 00 Hours        | Adjust Reported Time | Q        |                      |  |
|                                                                          | 03/17/2016   | REG                       | Needs Approval            | 8.0               | 00 Hours        | Adjust Reported Time | Q        |                      |  |
| Select All                                                               |              | Deselect All              |                           |                   |                 |                      |          |                      |  |
| App                                                                      | rove         |                           |                           |                   |                 |                      |          |                      |  |

#### Approve Payable Time

#### Approve Payable Time

#### Approve Time for Time Reporters

| Employee Selection  |         |                           |   |                |  |  |  |  |  |
|---------------------|---------|---------------------------|---|----------------|--|--|--|--|--|
| Selection Criterion | Set ID  | Selection Criterion Value |   | Get Employees  |  |  |  |  |  |
| Time Reporter Group |         |                           | Q | Clear Criteria |  |  |  |  |  |
| Employee ID         | [       | 321321                    | 2 | Save Criteria  |  |  |  |  |  |
| Empl Record         |         |                           | Q |                |  |  |  |  |  |
| Last Name           |         |                           | Q |                |  |  |  |  |  |
| First Name          |         |                           | Q |                |  |  |  |  |  |
| Department          | AGNCY 🗸 |                           | Q |                |  |  |  |  |  |

| Change Time in View       Start Date 03/04/2016     Image: Change 03/21/2016   End Date 03/21/2016 |                                                   |            |                                                         |   |          |           |  |
|----------------------------------------------------------------------------------------------------|---------------------------------------------------|------------|---------------------------------------------------------|---|----------|-----------|--|
|                                                                                                    | For Peter Cottontail (?<br>ary Demographics (FTT) |            | Personalize   Find   View All   🖾 🛛 First 🕚 1 of 1 🕑 La |   |          |           |  |
| Select                                                                                             | Last Name                                         | First Name | Employee ID R                                           |   |          | Exception |  |
|                                                                                                    | Last Name                                         |            |                                                         | 0 | 0.000000 |           |  |

#### Approve Payable Time

#### Approve Payable Time

#### Approve Time for Time Reporters

| Temployee Selection |         |                           |                |  |  |  |  |  |  |
|---------------------|---------|---------------------------|----------------|--|--|--|--|--|--|
| Selection Criterion | Set ID  | Selection Criterion Value | Get Employees  |  |  |  |  |  |  |
| Time Reporter Group |         | Q                         | Clear Criteria |  |  |  |  |  |  |
| Employee ID         |         | 321321                    | Save Criteria  |  |  |  |  |  |  |
| Empl Record         |         | Q                         |                |  |  |  |  |  |  |
| Last Name           |         | Q                         |                |  |  |  |  |  |  |
| First Name          |         | Q                         |                |  |  |  |  |  |  |
| Department          | AGNCY 🗸 | Q                         |                |  |  |  |  |  |  |

| Change Time in View |                          |            |                     |                |                           |                       |  |  |
|---------------------|--------------------------|------------|---------------------|----------------|---------------------------|-----------------------|--|--|
|                     | Start Date 03/04/2016    |            | End Date 03/21/2016 | 14             |                           |                       |  |  |
|                     |                          |            |                     |                | _                         |                       |  |  |
| Employees           | s For Peter Cottontail 🕐 |            | Personalize         | Find View      | All   🖾                   | First 🕚 1 of 1 🕑 Last |  |  |
| Time Summ           | mary Demographics        | D          |                     |                |                           |                       |  |  |
| Select              | Last Name                | First Name | Employee ID         | Empl<br>Record | Total<br>Payable<br>Hours | Exception             |  |  |
|                     | Sam                      | Yosemite   | 321321              | 0              | 64.00                     | <u>či</u>             |  |  |

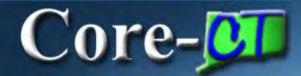

#### Approve Payable Time

#### Yosemite Sam

AdministrativeAssistant

Employment Record 0

Employee ID 321321

#### Actions -

Start Date 03/04/2016

End Date 03/21/2016

#### Approval Dataile

| Approval [ | Details 🕐  |                           |                               |                    |       | Personalize          | Find   View All | 🗷   🔜 🛛 1-8 of 8 🕑 Last |
|------------|------------|---------------------------|-------------------------------|--------------------|-------|----------------------|-----------------|-------------------------|
| Overview   | Time Repo  | orting Elements           | Task <u>R</u> eporting Elemer | nts <u>C</u> ost 💷 |       |                      |                 |                         |
| Select     | Date       | Time<br>Reporting<br>Code | Status                        | Quantity           | Туре  | Adjust Reported Time | Comments        | Override Reason Code    |
|            | 03/04/2016 | REG                       | Needs Approval                | 8.00               | Hours | Adjust Reported Time | Q               |                         |
|            | 03/07/2016 | SFAM                      | Needs Approval                | 8.00               | Hours | Adjust Reported Time | Q               |                         |
|            | 03/08/2016 | SFAM                      | Needs Approval                | 8.00               | Hours | Adjust Reported Time | Q               |                         |
|            | 03/09/2016 | SFAM                      | Needs Approval                | 8.00               | Hours | Adjust Reported Time | Q               |                         |
|            | 03/10/2016 | SFAM                      | Needs Approval                | 8.00               | Hours | Adjust Reported Time | ρ               |                         |
|            | 03/11/2016 | SFAM                      | Needs Approval                | 8.00               | Hours | Adjust Reported Time | ρ               |                         |
|            | 03/16/2016 | REG                       | Needs Approval                | 8.00               | Hours | Adjust Reported Time | Q               |                         |
|            | 03/17/2016 | REG                       | Needs Approval                | 8.00               | Hours | Adjust Reported Time | Q               |                         |

Select All

Approve

Deselect All

Return to Approval Summary

#### Approve Payable Time

#### Timesheet

| Yosemite Sam Employee ID 321321                                                         |                                     |                                             |                   |          |               |                  |            |             |                |                |             |             |                      |             |              |       |      |                        |
|-----------------------------------------------------------------------------------------|-------------------------------------|---------------------------------------------|-------------------|----------|---------------|------------------|------------|-------------|----------------|----------------|-------------|-------------|----------------------|-------------|--------------|-------|------|------------------------|
| Adr                                                                                     | ninistra                            | ativeAssis                                  | stant             |          |               |                  |            |             |                |                | Empl        | Record 0    | )                    |             |              |       |      |                        |
| Act                                                                                     | ions 🕶                              | •                                           |                   |          |               |                  |            |             |                | Earl           | iest Chang  | ge Date 0   | 3/14/2010            | 6           |              |       |      |                        |
| Ti                                                                                      | me Pe                               | riod                                        |                   |          |               |                  |            |             |                |                |             |             |                      |             |              |       |      |                        |
| View By Week     Previous Period     Next Period       *Date 03/04/2016     iii 1     1 |                                     |                                             |                   |          |               |                  |            |             |                |                |             |             |                      |             |              |       |      |                        |
| Scheduled Hours 0.00 Reported Hours 80.00                                               |                                     |                                             |                   |          |               |                  |            |             |                |                |             |             |                      |             |              |       |      |                        |
| Fr                                                                                      | om Frie                             | day 03/04                                   | 4/2016 to T       | Thursday | 03/17/2016    | 6 🕐              |            |             |                |                |             |             |                      |             |              |       |      |                        |
|                                                                                         |                                     | Fr<br>3/4                                   |                   |          |               | Tue<br>3/8       | Wed<br>3/9 | Thu<br>3/10 | Fri<br>3/11    | Sat<br>3/12    | Sun<br>3/13 | Mon<br>3/14 | Tue<br>3/15          | Wed<br>3/16 | Thu<br>3/17  |       | Repo | Time<br>orting<br>Code |
| ÷                                                                                       |                                     | 8.00                                        |                   |          |               |                  |            |             |                |                |             |             |                      | 8.00        | 8.00         | 24.00 | REG  | Q                      |
| +                                                                                       |                                     |                                             |                   |          | 8.00          | 8.00             | 8.00       | 8.00        | 8.00           |                |             | 8.00        | 8.00                 |             |              | 56.00 | SFAM | Q                      |
| Pa                                                                                      | ayable<br>O By 1<br>O By 1<br>O Sho | Time Vie<br>TRC and<br>TRC, Sta<br>w In Det | tus and Da<br>ail | ion –    | nmary ]       | <u>R</u> eported |            | us Pa       | yable Tim      | ie             |             |             |                      |             |              |       |      |                        |
| Pa                                                                                      | ayable                              | Time 😰                                      | )                 |          |               |                  |            |             |                |                |             | Person      | alize   <u>Fin</u> d | 1 🛃   📕     | <b>9</b> 1-8 | of 8  |      |                        |
| Dat                                                                                     | e                                   |                                             | TRC               | 1        | Description   |                  |            | TRC         | Туре           | Payable        | Status      |             | Quanti               | ty          |              |       |      |                        |
| 03/                                                                                     | 04/201                              | 6                                           | REG               |          | Regular       |                  |            | Hour        | S              | Needs A        | pproval     |             |                      |             |              | 8.00  |      |                        |
| 03/                                                                                     | 07/201                              | 6                                           | SFAM              |          | Sick Family   |                  |            | Hour        | S              | Needs A        | pproval     |             |                      |             |              | 8.00  |      |                        |
| 03/                                                                                     | 08/201                              | 6                                           | SFAM              |          | Sick Family   |                  |            | Hour        | s              | Needs A        | pproval     |             |                      |             |              | 8.00  |      |                        |
| 03/                                                                                     | 09/201                              | 6                                           | SFAM              |          | Sick Family H |                  | Hour       | s           | Needs Approval |                |             |             |                      | 8.00        |              |       |      |                        |
| 03/                                                                                     | 10/201                              | 6                                           | SFAM              |          | Sick Family   |                  | Hour       | s           | Needs Approval |                |             |             |                      | 8.00        |              |       |      |                        |
| 03/                                                                                     | 11/201                              | 6                                           | SFAM              |          | Sick Family   |                  |            | Hour        | S              | Needs Approval |             |             |                      |             |              | 8.00  |      |                        |
| 03/                                                                                     | 16/201                              | 6                                           | REG               | 1        | Regular       |                  |            | Hour        | s              | Needs Approval |             |             |                      | 8.00        |              |       |      |                        |
| 03/                                                                                     | 17/201                              | 6                                           | REG               | -        | Regular       |                  |            | Hour        | s              | Needs A        | pproval     |             |                      |             |              | 8.00  |      |                        |

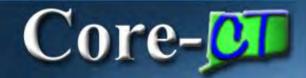

| Timesheet                               |                                                                                                    |  |  |  |  |  |  |  |
|-----------------------------------------|----------------------------------------------------------------------------------------------------|--|--|--|--|--|--|--|
| Yosemite Sam                            | Employee ID 321321                                                                                                    |  |  |  |  |  |  |  |
| AdministrativeAssistant Empl Record 0   |                                                                                                    |  |  |  |  |  |  |  |
| Actions                                 | Earliest Change Date 03/04/2016                                                                                                    |  |  |  |  |  |  |  |
| Time Period                             |                                                                                                    |  |  |  |  |  |  |  |
| View By Week                            |                                                                                                    |  |  |  |  |  |  |  |
| *Date 03/04/201                         |                                                                                                    |  |  |  |  |  |  |  |
| Scheduled Hours 0.00                    | Reported Hours 80.00                                                                                                    |  |  |  |  |  |  |  |
| From Friday 03/04/2016 to Thursday 03/1 | 016 😰                                                                                                    |  |  |  |  |  |  |  |
| Fri Sat Sun<br>3/4 3/5 3/6              | Image: constraint of the second stateWed 3/9Thu 3/10Fri 3/11Sat 3/12Sun 3/13Mon 3/14Tue 3/15Wed 3/16Thu 3/17TotalTime Reporting Code |  |  |  |  |  |  |  |
| + - 8.00                                |                                                                                                    |  |  |  |  |  |  |  |
|                                         | 00 8.00 8.00 8.00 8.00 9.00 9.00 9.00 9.                                                                                             |  |  |  |  |  |  |  |
|                                         |                                                                                                    |  |  |  |  |  |  |  |

#### Approve Payable Time

#### Approve Payable Time Approve Time for Time Reporters

| Employee Selection  |         |                     |                |
|---------------------|---------|---------------------|----------------|
| Description         | Set ID  | Time Reporter Group | Get Employees  |
| Time Reporter Group |         | Q                   | Clear Criteria |
| Employee ID         |         | 321321 Q            | Save Criteria  |
| Empl Record         |         | ٩                   |                |
| Last Name           |         | ٩                   |                |
| First Name          |         | ٩                   |                |
| Department          | AGNCY 🗸 | ٩                   |                |

| Change Time in View |                                                                                          |            |                         |                  |                           |           |  |  |  |
|---------------------|------------------------------------------------------------------------------------------|------------|-------------------------|------------------|---------------------------|-----------|--|--|--|
|                     | Start Date 03/04/2016                                                                    |            | End Date 03/21/2016 🛐 🍫 |                  |                           |           |  |  |  |
|                     |                                                                                          |            |                         |                  |                           |           |  |  |  |
| Employees           | Employees For Peter Cottontail ? Personalize   Find   View All   🖉 First 🕚 1 of 1 🕑 Last |            |                         |                  |                           |           |  |  |  |
| Time Summ           | ary Demographics                                                                         | )          |                         |                  |                           |           |  |  |  |
| Select              | Last Name                                                                                | First Name | Employee I              | D Empl<br>Record | Total<br>Payable<br>Hours | Exception |  |  |  |
|                     | Sam                                                                                      | Yosemite   | 321321                  | 0                | 80.00                     |           |  |  |  |

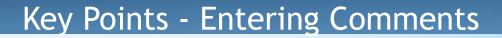

#### Core-CT provides a way for you to document and view information on the Timesheet, such as why a TRC was changed.

- The Timesheet Comments icon is located on the Reported Time Status tab on the Timesheet
- You can enter up to 32,000 characters per row for a Comment
- You can add unlimited rows for a Comment if 32,000 characters is not enough
- You cannot delete a Comment once it is saved

Core-

• You can add additional comments at any time

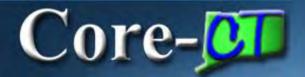

#### Entering Time

| Core-                                                                                                    |                                                                                                    |   |     |
|----------------------------------------------------------------------------------------------------|----------------------------------------------------------------------------------------------------|---|-----|
| Favorites -                                                                                                    | Main Menu 👻                                                                                          |   |     |
| My HR                                                                                                    | Core-CT Help                                                                                         |   |     |
| Time and L                                                                                                    | abor                                                                                                 | 0 | 0 1 |
| Time<br>Report<br>Time<br>Report<br>Time<br>Report<br>Report<br>R | and Labor<br>t and approve time.<br>nesheet<br>prove Time<br>yable Time Summary<br>yable Time Detail |   |     |

#### Entering Comments

#### Timesheet

| Yosemite SamEmployee ID 321321AdministrativeAssistantEmpl Record 0Actions T TEarliest Change Date 03/04/2016                                                                              |                                                                                                    |                                            |                        |  |  |  |  |  |  |  |
|----------------------------------------------------------------------------------------------------|----------------------------------------------------------------------------------------------------|--------------------------------------------|------------------------|--|--|--|--|--|--|--|
| View By Week       Previous Period       Next Period         *Date       03/04/2016       03/04/2016       03/04/2016         Scheduled Hours       0.00       Reported Hours       80.00 |                                                                                                    |                                            |                        |  |  |  |  |  |  |  |
| From Friday 03/04/2016 to Thursday 03/17/2016 👩                                                                                                    |                                                                                                    |                                            |                        |  |  |  |  |  |  |  |
| Fri Sat Sun Mon Tue<br>3/4 3/5 3/6 3/7 3/8                                                                                                    | Wed         Thu         Fri         Sat         Sun           3/9         3/10         3/11         3/12         3/13 | Mon Tue Wed Thu T<br>3/14 3/15 3/16 3/17 T | otal Reporting<br>Code |  |  |  |  |  |  |  |
| •         =         8.00                                                                                                    |                                                                                                    | 8.00 8.00 24                               | .00 REG 🔍              |  |  |  |  |  |  |  |
| +         -         8.00         8.00                                                                                                    | 8.00 8.00 8.00                                                                                                    |                                            | .00 SFAM Q             |  |  |  |  |  |  |  |
|                                                                                                    |                                                                                                    | 8.00 8.00 16                               | .00 VAC Q              |  |  |  |  |  |  |  |
| Submit         Leave / Compensatory Time       Summary       Reported Time Status         Leave and Compensatory Time Balances       Payable Time                                         |                                                                                                    |                                            |                        |  |  |  |  |  |  |  |
| Plan Type                                                                                                    | Plan                                                                                                    | Available Balance                          |                        |  |  |  |  |  |  |  |
| Leave                                                                                                    | Sick                                                                                                    | 1202.19                                    |                        |  |  |  |  |  |  |  |
| Leave                                                                                                    | Vacation                                                                                                    | 48.07                                      |                        |  |  |  |  |  |  |  |
| Leave                                                                                                    | Personal                                                                                                    | 20.50                                      |                        |  |  |  |  |  |  |  |
| Comp Time                                                                                                    | P012M000N                                                                                                    | 10.00                                      |                        |  |  |  |  |  |  |  |

| Leave / Compensatory Time Summary Reported Time Status |                                                            |             |              |        |  |  |  |  |  |  |
|--------------------------------------------------------|------------------------------------------------------------|-------------|--------------|--------|--|--|--|--|--|--|
| Reported Time                                          | Reported Time Status Personalize   Find   📮   👪 1-10 of 10 |             |              |        |  |  |  |  |  |  |
| Date                                                   | Total TRC                                                  | Description | Sched Hrs Co | mments |  |  |  |  |  |  |
| 03/04/2016                                             | 8.00 REG                                                   | Regular     | 0.00         | Q      |  |  |  |  |  |  |
| 03/07/2016                                             | 8.00 SFAM                                                  | Sick Family | 0.00         | Q      |  |  |  |  |  |  |
| 03/08/2016                                             | 8.00 SFAM                                                  | Sick Family | 0.00         | Q      |  |  |  |  |  |  |
| 03/09/2016                                             | 8.00 SFAM                                                  | Sick Family | 0.00         | Q      |  |  |  |  |  |  |
| 03/10/2016                                             | 8.00 SFAM                                                  | Sick Family | 0.00         | Q      |  |  |  |  |  |  |
| 03/11/2016                                             | 8.00 SFAM                                                  | Sick Family | 0.00         | 9      |  |  |  |  |  |  |
| 03/14/2016                                             | 8.00 VAC                                                   | Vacation    | 0.00         | Q      |  |  |  |  |  |  |
| 03/15/2016                                             | 8.00 VAC                                                   | Vacation    | 0.00         | Q      |  |  |  |  |  |  |
| 03/16/2016                                             | 8.00 REG                                                   | Regular     | 0.00         | Q      |  |  |  |  |  |  |
| 03/17/2016                                             | 8.00 REG                                                   | Regular     | 0.00         | Q      |  |  |  |  |  |  |

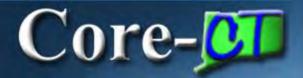

| Comments                 | 1                     |                |                  |              |                  |                                       |
|--------------------------|-----------------------|----------------|------------------|--------------|------------------|---------------------------------------|
| Yosemite San             | n                     |                |                  | Empl ID:     | 321321           |                                       |
| Job Title: Ad            | ministrativeAssistant |                |                  | Empl Record: | 0                |                                       |
| Date TR<br>03/14/2016 VA |                       | nbo Code       |                  | Project ID   | Activity ID      | Resource Data<br>Type Category SubCat |
| Operator Id              | DateTime Created      | Source         | Perso<br>Comment |              | ′iew All   🛃   📑 | First 🕚 1 of 1 🕑 Last                 |
| 1 321321                 | 03/21/2016<br>9:11AM  | Time Reporting |                  |              |                  | Ð                                     |
|                          |                       |                |                  |              |                  |                                       |

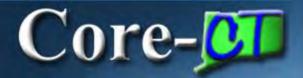

| Comments                   |                       |                |                         |                     |                                       |
|----------------------------|-----------------------|----------------|-------------------------|---------------------|---------------------------------------|
| Yosemite Sam               |                       |                | Empl ID:                | 321321              |                                       |
| Job Title: Adn             | ninistrativeAssistant |                | Empl Record:            | 0                   |                                       |
| Date TRO<br>03/14/2016 VA0 |                       | bo Code        | Project ID              | Activity ID         | Resource Data<br>Type Category SubCat |
|                            |                       |                | Personalize   Find   V  | /iew All   🛃   🔢    | First 🕚 1 of 1 🕑 Last                 |
| Operator Id                | DateTime Created      | Source         | Comment                 |                     |                                       |
| 1 321321                   | 03/21/2016<br>9:11AM  | Time Reporting | Changed attendance from | n SFAM to VAC to cl | ear an exception.                     |
|                            |                       |                |                         |                     |                                       |
| Save                       | Cancel                |                |                         |                     |                                       |

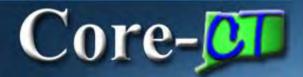

#### **Entering Comments**

#### Message

Are you sure you want to save the comment(s) entered? (20100,22)

Once the page is saved, the comments cannot be changed. Press Ok to Save or press Cancel to return to the Comments page without saving.

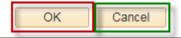

| Leave / Compensatory Time Summary Reported Time Status |           |             |           |          |  |  |  |  |  |  |
|--------------------------------------------------------|-----------|-------------|-----------|----------|--|--|--|--|--|--|
| Reported Time Status 2-10 of 10                        |           |             |           |          |  |  |  |  |  |  |
| Date                                                   | Total TRC | Description | Sched Hrs | Comments |  |  |  |  |  |  |
| 03/04/2016                                             | 8.00 REG  | Regular     | 0.00      | Q        |  |  |  |  |  |  |
| 03/07/2016                                             | 8.00 SFAM | Sick Family | 0.00      | Q        |  |  |  |  |  |  |
| 03/08/2016                                             | 8.00 SFAM | Sick Family | 0.00      | Q        |  |  |  |  |  |  |
| 03/09/2016                                             | 8.00 SFAM | Sick Family | 0.00      | Q        |  |  |  |  |  |  |
| 03/10/2016                                             | 8.00 SFAM | Sick Family | 0.00      | Q        |  |  |  |  |  |  |
| 03/11/2016                                             | 8.00 SFAM | Sick Family | 0.00      | Q        |  |  |  |  |  |  |
| 03/14/2016                                             | 8.00 VAC  | Vacation    | 0.00      | P        |  |  |  |  |  |  |
| 03/15/2016                                             | 8.00 VAC  | Vacation    | 0.00      | P        |  |  |  |  |  |  |
| 03/16/2016                                             | 8.00 REG  | Regular     | 0.00      | 2        |  |  |  |  |  |  |
| 03/17/2016                                             | 8.00 REG  | Regular     | 0.00      | Q        |  |  |  |  |  |  |

#### **Review - Entering Comments**

#### When entering Timesheet Comments, remember the following:

- The Timesheet Comments icon is located on the Reported Time tab located on the Timesheet
- You may enter up to 32,000 characters per row; you can click the + (Plus) icon to add another row for the same comment
- You can not delete a saved comment
- You can return to a comment to enter additional information
- You do not need to submit the Timesheet to save the Comments
- If a comment has been entered on a date that has multiple Timesheet entries, a shaded Comments icon will appear beside each row of that date's attendance
- When viewing comments, all comments for a particular day will be displayed regardless of what page the comment was entered from

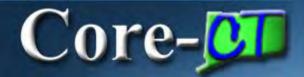

| Approve       | Payable       | Time                      |                              |                   |               |                      |                 |                         |
|---------------|---------------|---------------------------|------------------------------|-------------------|---------------|----------------------|-----------------|-------------------------|
| Yosemite Sa   | am            |                           |                              | Emplo             | yee ID 321321 |                      |                 |                         |
| Administrativ | eAssistant    |                           |                              | Employment F      | Record 0      |                      |                 |                         |
| Actions -     |               |                           |                              |                   |               |                      |                 |                         |
|               | Start Date 03 |                           |                              |                   |               |                      |                 |                         |
|               | End Date 0    | 3/21/2016                 |                              |                   |               |                      |                 |                         |
| Approval [    | Details 🕐     |                           |                              |                   |               | Personalize          | Find   View All | 🔄   🔣 1-10 of 10 🕑 Last |
| Overview      | Time Repo     | orting Elements           | Task <u>Reporting</u> Elemen | ts <u>C</u> ost 💷 |               |                      |                 |                         |
| Select        | Date          | Time<br>Reporting<br>Code | Status                       | Quantity          | Туре          | Adjust Reported Time | Comments        | Override Reason Code    |
|               | 03/04/2016    | REG                       | Needs Approval               | 8.00              | Hours         | Adjust Reported Time | 0               |                         |
|               | 03/07/2016    | SFAM                      | Needs Approval               | 8.00              | Hours         | Adjust Reported Time | Q               |                         |
|               | 03/08/2016    | SFAM                      | Needs Approval               | 8.00              | Hours         | Adjust Reported Time | Q               |                         |
|               | 03/09/2016    | SFAM                      | Needs Approval               | 8.00              | Hours         | Adjust Reported Time | Q               |                         |
|               | 03/10/2016    | SFAM                      | Needs Approval               | 8.00              | Hours         | Adjust Reported Time | 0               |                         |
|               | 03/11/2016    | SFAM                      | Needs Approval               | 8.00              | Hours         | Adjust Reported Time | Q               |                         |
|               | 03/14/2016    | VAC                       | Needs Approval               | 8.00              | Hours         | Adjust Reported Time | Ð               |                         |
|               | 03/15/2016    | VAC                       | Needs Approval               | 8.00              | Hours         | Adjust Reported Time | Ð               |                         |
|               | 03/16/2016    | REG                       | Needs Approval               | 8.00              | Hours         | Adjust Reported Time | Q               |                         |
|               | 03/17/2016    | REG                       | Needs Approval               | 8.00              | Hours         | Adjust Reported Time | Q               |                         |

Select All

Deselect All

Approve

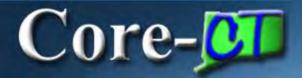

| Comments                   |                      |                |                         |                    |                                       |
|----------------------------|----------------------|----------------|-------------------------|--------------------|---------------------------------------|
| Yosemite Sam               |                      |                | Empl ID:                | 321321             |                                       |
| Job Title: Adm             | inistrativeAssistant |                | Empl Record:            | 0                  |                                       |
| Date TRC<br>03/14/2016 VAC |                      | oo Code        | Project ID              | Activity ID        | Resource Data<br>Type Category SubCat |
|                            |                      |                | Personalize   Find   V  | 'iew All   💷   🔢   | First 🕚 1 of 1 🕑 Last                 |
| Operator Id                | DateTime Created     | Source         | Comment                 |                    |                                       |
| 1 321321                   | 03/21/2016<br>9:11AM | Time Reporting | Changed attendance from | m SFAM to VAC to c | lear an exception. +                  |
|                            |                      |                |                         |                    |                                       |
| Save                       | Cancel               |                |                         |                    |                                       |

\*If you change time, you must:

# Change the time Enter in a comment Email the employee Let it run overnight

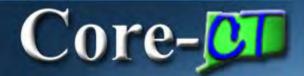

| Yosemite Sam Employee ID 321321 |                            |                           |                               |                    |          |                      |                 |                        |  |  |
|---------------------------------|----------------------------|---------------------------|-------------------------------|--------------------|----------|----------------------|-----------------|------------------------|--|--|
|                                 |                            |                           |                               |                    |          |                      |                 |                        |  |  |
|                                 | tiveAssistant              |                           |                               | Employment F       | Record 0 |                      |                 |                        |  |  |
| Actions -                       |                            |                           |                               |                    |          |                      |                 |                        |  |  |
|                                 | Start Date 0<br>End Date 0 |                           |                               |                    |          |                      |                 |                        |  |  |
|                                 |                            | 5/21/2010                 |                               |                    |          |                      | 1 - 11 - 11     | <b>7</b>               |  |  |
|                                 | I Details 👔                |                           |                               |                    |          | Personalize          | Find   View All | 🖉   🔣 🛛 1-10 of 10 🛞 L |  |  |
| )verviev                        |                            | orting Elements           | Task <u>R</u> eporting Elemer | nts <u>C</u> ost 💷 |          |                      |                 |                        |  |  |
| Select                          | Date                       | Time<br>Reporting<br>Code | Status                        | Quantity           | Туре     | Adjust Reported Time | Comments        | Override Reason Code   |  |  |
|                                 | 03/04/2016                 | REG                       | Needs Approval                | 8.00               | Hours    | Adjust Reported Time | Q               |                        |  |  |
|                                 | 03/07/2016                 | SFAM                      | Needs Approval                | 8.00               | Hours    | Adjust Reported Time | Q               |                        |  |  |
|                                 | 03/08/2016                 | SFAM                      | Needs Approval                | 8.00               | Hours    | Adjust Reported Time | Q               |                        |  |  |
|                                 | 03/09/2016                 | SFAM                      | Needs Approval                | 8.00               | Hours    | Adjust Reported Time | Q               |                        |  |  |
|                                 | 03/10/2016                 | SFAM                      | Needs Approval                | 8.00               | Hours    | Adjust Reported Time | 9               |                        |  |  |
|                                 | 03/11/2016                 | SFAM                      | Needs Approval                | 8.00               | Hours    | Adjust Reported Time | Q               |                        |  |  |
|                                 | 03/14/2016                 | VAC                       | Needs Approval                | 8.00               | Hours    | Adjust Reported Time | P               |                        |  |  |
|                                 | 03/15/2016                 | VAC                       | Needs Approval                | 8.00               | Hours    | Adjust Reported Time | Þ               |                        |  |  |
|                                 | 03/16/2016                 | REG                       | Needs Approval                | 8.00               | Hours    | Adjust Reported Time | Q               |                        |  |  |
|                                 | 03/17/2016                 | REG                       | Needs Approval                | 8.00               | Hours    | Adjust Reported Time | P               |                        |  |  |

Approve

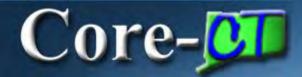

#### Approve Payable Time

#### Yosemite Sam

AdministrativeAssistant

Actions -

Start Date 03/04/2016

End Data 02/21/2016

#### Ар

Employee ID 321321

Employment Record 0

|    |                                                                            | End Date 0 | 3/21/2016                 |                        |                    |       |                      |          |                      |  |  |  |
|----|----------------------------------------------------------------------------|------------|---------------------------|------------------------|--------------------|-------|----------------------|----------|----------------------|--|--|--|
| Ap | Approval Details 👔 Personalize   Find   View All   💷   👪 1-10 of 10 🕑 Last |            |                           |                        |                    |       |                      |          |                      |  |  |  |
| 0  | verview                                                                    | Time Repo  | orting Elements           | Task Reporting Element | nts <u>C</u> ost 💷 |       |                      |          |                      |  |  |  |
|    | Select                                                                     | Date       | Time<br>Reporting<br>Code | Status                 | Quantity           | Туре  | Adjust Reported Time | Comments | Override Reason Code |  |  |  |
|    |                                                                            | 03/04/2016 | REG                       | Needs Approval         | 8.00               | Hours | Adjust Reported Time | Q        |                      |  |  |  |
|    |                                                                            | 03/07/2016 | SFAM                      | Needs Approval         | 8.00               | Hours | Adjust Reported Time | Q        |                      |  |  |  |
|    |                                                                            | 03/08/2016 | SFAM                      | Needs Approval         | 8.00               | Hours | Adjust Reported Time | 0        |                      |  |  |  |
|    |                                                                            | 03/09/2016 | SFAM                      | Needs Approval         | 8.00               | Hours | Adjust Reported Time | Q        |                      |  |  |  |
|    |                                                                            | 03/10/2016 | SFAM                      | Needs Approval         | 8.00               | Hours | Adjust Reported Time | 0        |                      |  |  |  |
|    |                                                                            | 03/11/2016 | SFAM                      | Needs Approval         | 8.00               | Hours | Adjust Reported Time | Q        |                      |  |  |  |
|    |                                                                            | 03/14/2016 | VAC                       | Needs Approval         | 8.00               | Hours | Adjust Reported Time | Ø        |                      |  |  |  |
|    |                                                                            | 03/15/2016 | VAC                       | Needs Approval         | 8.00               | Hours | Adjust Reported Time | Ø        |                      |  |  |  |
|    |                                                                            | 03/16/2016 | REG                       | Needs Approval         | 8.00               | Hours | Adjust Reported Time | 0        |                      |  |  |  |
|    |                                                                            | 03/17/2016 | REG                       | Needs Approval         | 8.00               | Hours | Adjust Reported Time | Q        |                      |  |  |  |
| 20 |                                                                            |            | Decelect All              |                        |                    |       |                      |          |                      |  |  |  |

Select All

Deselect All

Approve

Return to Approval Summary

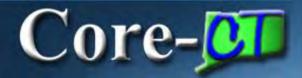

| Message                                                                                                    |  |  |  |  |  |
|----------------------------------------------------------------------------------------------------|--|--|--|--|--|
| Are you sure you want to approve the time selected? (13504,2500)                                            |  |  |  |  |  |
| Once Approved the status cannot be reverted back.                                                           |  |  |  |  |  |
| Select Yes to confirm and complete the status change, No to return to the page without updating the status. |  |  |  |  |  |
| Yes No                                                                                                    |  |  |  |  |  |

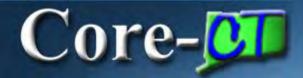

#### Save Confirmation

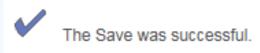

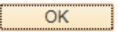

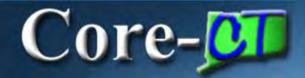

#### Approve Payable Time

 Yosemite Sam.

 AdministrativeAssistant

 Actions ▼

 Start Date
 03/04/2016

 End Date
 03/21/2016

 Select All
 Deselect All

 Approve
 Return to Approval Summary

Employee ID 321321

Employment Record 0

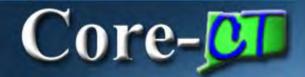

| Approve Payable Time Approve Time for Time Reporters                                                                                           |         |                           |       |                           |                                                                               |  |  |  |
|----------------------------------------------------------------------------------------------------|---------|---------------------------|-------|---------------------------|-------------------------------------------------------------------------------|--|--|--|
| ▼ Employee Selection                                                                                                    |         |                           |       |                           |                                                                               |  |  |  |
| Selection Criterion                                                                                                    | Set ID  | Selection Criterion Value |       | Get Employees             |                                                                               |  |  |  |
| Time Reporter Group                                                                                                    |         | 36080 Q                   |       | Clear Criteria            |                                                                               |  |  |  |
| Employee ID                                                                                                    |         | Q.                        |       | Save Criteria             |                                                                               |  |  |  |
| Empl Record                                                                                                    |         | Q                         |       |                           |                                                                               |  |  |  |
| Last Name                                                                                                    |         | Q                         |       |                           |                                                                               |  |  |  |
| First Name                                                                                                    |         | Q                         |       |                           |                                                                               |  |  |  |
| Department                                                                                                    | AGNCY 🗸 | Q                         |       |                           |                                                                               |  |  |  |
| Change Time in View                                                                                                    |         |                           |       | Message                   |                                                                               |  |  |  |
| Start Date 03/15/2016 3 End Date 03/21/2016 3 ,                                                                                                |         |                           |       |                           |                                                                               |  |  |  |
| Employees For Peter Cottontail ③       Personalize   Find   View All   ☐       First ④         Time Summary       Demographics       Immediate |         |                           |       | There is Needs Approval t | ime for dates prior to the Start Date selected for employee 111111 (20100,19) |  |  |  |
| Time Summary Demographics                                                                                                    |         |                           | Total | OK                        |                                                                               |  |  |  |

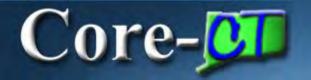

#### When approving Time, remember the following:

- Approvers can approve by Group ID or Employee ID
- Supervisors need to verify that Timesheet was submitted by verifying the Reported Hours (and not Scheduled Hours) and attendance is accurate
- Time associated to an exception is not available for approval until the exception is cleared
- Time cannot be unapproved but it can be changed on the Timesheet
- If you change time, you must update comments and notify the employee
- If Time is updated, it must reprocess through Time Admin before you can approve it
- If Time is not approved the employee will not be paid

#### NVCC Time Reporter Codes (TRC)

Employee May Enter/Supervisor May Approve\*

| Linployee may Liner / Supervisor ma |       |                                                                                                    |                                                                                                    |
|-------------------------------------|-------|----------------------------------------------------------------------------------------------------|----------------------------------------------------------------------------------------------------|
| Description                         |       |                                                                                                    | Notes:                                                                                                    |
| Holiday                             |       | Indicates that a regularly scheduled workday is a designated holiday.                                 | Use when College is closed for a Holiday or when<br>employee does not report to work on a holiday.<br>Must be full or half day increments only. |
| Holiday Comp. Used                  |       | Use whenever an employee charges leave to<br>Holiday Comp Time.                                       | May only be used in 1/2 day increments, except<br>NP-2                                                                                          |
| Holiday Worked - Comp. Earned       |       | Use when a non-premium holiday is worked and Holiday Comp Time is earned.                             | Time worked on a holiday when the College is open may be HWCE only. NA faculty.                                                                 |
| Jury Duty                           | LJURY | Paid leave to record employee's jury service.                                                         | Provide Payroll with Jury Slip                                                                                                    |
| Overtime - General OT Code          | OVT   | Use whenever the rules should be used to calculate overtime                                           | Employees are not authorized to work OVT unless approved in advance                                                                             |
| PL Personal Leave                   | PL    | Use to record PL time taken.                                                                          | 3 days/calendar year                                                                                                    |
| PL Used 2003 Rowland Settlement     |       | Use when an employee uses PL time awarded as a result of the 2003 SEBAC/Rowland Settlement Agreement. |                                                                                                    |
| Regular                             | REG   | Regular time.                                                                                         |                                                                                                    |
| Sick Employee Illness               | SICK  | Employee uses Sick Time for their own illness.                                                        | No more than 5 days/cal year all BUs, except NP-<br>5, which is 3 days/cal year                                                                 |
| Sick Family                         |       | Use when employee uses Sick Time to attend to family illness.                                         | 5 days/occurrence all BUs, except NP-5, which is<br>3 days/occurrence                                                                           |
| Sick Funeral Immediate Family       |       | Use when employee uses Sick Time to attend to a funeral in their immediate family.                    | 3 days/calendar year                                                                                                    |
| Sick Funeral Non Immediate Fam      |       | Use when an employee is using Sick Time to attend<br>a funeral for other than their immediate family. |                                                                                                    |
| Sick Medical/Dental/Eye Appt        |       | Use for an employee's medical appointments.                                                           |                                                                                                    |
| Vacation                            | VAC   | Use when employee takes Vacation.                                                                     |                                                                                                    |
| Weather Closing                     |       | Paid leave when agencies are closed as a result of weather conditions.                                | When authorized by President                                                                                                    |

Contact HR Office: Family Medical leave Governor Closing Union Picnic Party Union Business Release Unpaid leave Workers' Compensation

#### Accrued Time Off Usage

| Bargaining Unit | Accrued Leave Plan | Increments | Advance Notice                                                                        | Waiting period for new hires |
|-----------------|--------------------|------------|---------------------------------------------------------------------------------------|------------------------------|
| Clerical (NP-3) |                    |            |                                                                                       |                              |
| 40 hours/week   | Vacation           | 1/2 hour   | Yes                                                                                   | 6 months                     |
| 8 hours/day     | Sick               | 1/2 hour   | Yes, for scheduled appts                                                              | N/A (as accrued)             |
|                 | Personal Leave     | 1/2 hour   | "as much in advance as possible"                                                      | 6 months                     |
|                 | Holiday Comp       | 4 hours    | Yes                                                                                   | N/A (as earned)              |
| Congress/AFSCME |                    |            |                                                                                       |                              |
| 35 hours/week   | Vacation           | 1/2 Day    | Yes                                                                                   | 6 months                     |
| 7 hours/day     | Sick               | 1/4 Day    | Yes, for scheduled appts                                                              | N/A (as accrued)             |
|                 | Personal Leave     | 1/2 day    | "Except in an emergency situatiion,<br>shall give at least 3 days notice"             | 6 months                     |
|                 | Holiday Comp       | 1/2 Day    | Yes                                                                                   | N/A (as earned)              |
| AFT             |                    |            |                                                                                       |                              |
| 35 hours/week   | Vacation           | 1/2 Day    | Yes                                                                                   | 6 months                     |
| 7 hours/day     | Sick               | 1/2 Day    | Yes, for scheduled appts                                                              | N/A (as accrued)             |
|                 | Personal Leave     | 1/2 day    | At least 24 hours in advance, except<br>in emergency or unanticpated<br>circumstances | 6 months                     |
|                 | Holiday Comp       | 1/2 Day    | Yes                                                                                   | N/A (as earned)              |

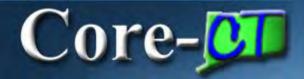

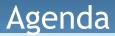

#### **Time and Labor Supervisor Self Service**

- Supervisor Approve Time
- Supervisor Run Reports

### Time & Labor reports can assist you in being proactive in identifying potential issues.

- The Run Control ID is the name of your Report
- Once a Run Control ID is saved, it can be reused
- You can run reports for all employees you have access to by choosing an individual employee, a group of employees or a department
- You can set up reports for specific conditions

| Favorites - Main Menu -                                                                                                    |                                                            |                                                               |                                                                                                    |                                       |
|----------------------------------------------------------------------------------------------------|------------------------------------------------------------|---------------------------------------------------------------|----------------------------------------------------------------------------------------------------|---------------------------------------|
| Favorites •       Main Menu •         My HR <ul> <li>Core-CT EPM</li> <li>Core-CT HRMS</li> <li>Self Service</li> <li>My Content</li> <li>Personal</li> <li>Home ar</li> <li>Phone N</li> <li>Email Ad</li> <li>Worklist</li> <li>Ethnic G</li> <li>PeopleTools</li> <li>My Personalizations</li> <li>My System</li> <li>Change My Password</li> <li>My System</li> <li>My System</li> </ul> | Organizational Develop     Administer Training     Reports | me<br>s Time<br>e Time<br>cceptions and Atte<br>ime Reporters | Report au<br>Times<br>Appro<br>Payat<br>Payat | nd Labor<br>nd approve time.<br>sheet |

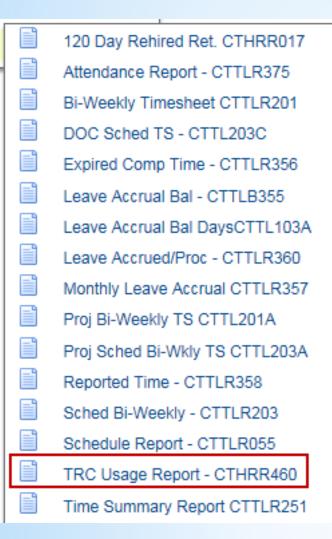

Core-

|   | exp Comp & Holiday CTTLR354    |
|---|--------------------------------|
|   | Deleted Vacation Time Report   |
| Ē | Leave Accrued by Union/Plan    |
|   | Monthly Accrual Difference     |
|   | Unproc Timesheets CTTLR403     |
| ľ | Scheduled Hours                |
| Ē | TimeCard                       |
| Ē | Payable Status Report CTTLR252 |
| ľ | Comp Time Report - CTTLR395    |
|   | T&L Exception Rpt - CTTLR365   |
|   | Comp and Holiday - CTTLR400    |
| ľ | Comments Report - CTTLR352     |
|   | Vacation Max Report - CTTLR350 |
|   | Job Hrs vs Leave Hrs CTTLR420  |
|   | Term Emps in Lv Plans CTTLR421 |
|   |                                |

#### TRC Usage Report

Core-

Enter any information you have and click Search. Leave fields blank for a list of all values.

| Find an Existing Value     | Add a New Value |  |
|----------------------------|-----------------|--|
| Search Criteria            |                 |  |
| Search by: Run Control     | ase Sensitive   |  |
| Search Advanced Se         | arch            |  |
|                            |                 |  |
| Find an Existing Value Add | d a New Value   |  |

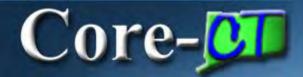

#### TRC Usage Report

| Find an Existing Value Add a New Value |
|----------------------------------------|
| Run Control ID SickFamily              |
| Add                                    |
| Find an Existing Value Add a New Value |

| TRC Usage Report - C | THRR460                             |                                               |     |
|----------------------|-------------------------------------|-----------------------------------------------|-----|
| Run Contro           | ID SickFamily                       | Report Manager Process Monitor                | Run |
| Report Parameters    | ;                                   |                                               |     |
| Dates to Report      |                                     | Report Style                                  |     |
| *Begin Date:         | i *End Date: 03/21/2016             | ✓ Show Report Detail □ Page Break By Employee |     |
| Employees To Rep     | port                                |                                               |     |
| Set ID:              | V                                   |                                               |     |
|                      | Department Description              |                                               |     |
| Group ID:            |                                     |                                               |     |
| Em                   | pl ID Name                          | Job Code Description                          |     |
| 0                    |                                     |                                               |     |
| Report Request O     | ptions                              |                                               | 1   |
| O Run By TRC         |                                     |                                               |     |
| Time Reporting C     | odes ( leave blank to report all TR | Cs)                                           |     |
|                      |                                     |                                               |     |
| O Run By Overrid     | le Reason Code                      |                                               |     |
| Override Reason      | n Codes (leave blank to run all)    |                                               |     |
|                      |                                     |                                               |     |
|                      |                                     |                                               |     |

| Run Control ID SickFamily     Report Parameters     Dates to Report   Begin Date:   10/1/2015   * End Date:   12/31/2015   * Show Report Detail   Page Break By Employee     Employees To Report   Set ID:   Union Code:   Description     Set ID:   Group ID:   36080   Asst Director Registration AR   Empl ID   Name   Job Code Description     Report Request Options   Run By TRC   Time Reporting Codes ( leave blank to report all TRCs )   * SFAM   Sick Family   * SFAM   * Sick Family   * SCFS   * FMLA Combo Family Sick                                                                                                    | TRC Usage Report - CTHRR460                              |     |
|----------------------------------------------------------------------------------------------------|----------------------------------------------------------|-----|
| Dates to Report Report Style   *Begin Date: 01/01/2015   *Employees To Report    Employees To Report   Set ID:   Union Code:   Description      @ Group ID:   36080   Asst Director Registration AR   Empl ID   Name   Job Code Description     Report Request Options   Image: Run By TRC   Time Reporting Codes ( leave blank to report all TRCs )                                                                                                    | Run Control ID SickFamily Report Manager Process Monitor | Run |
| *Begin Date: 01/01/2015   *End Date: 12/31/2015   Page Break By Employee   Employees To Report   Set ID:   Union Code:   Description     Set ID:   Oroup ID:   36080   Asst Director Registration AR     Empl ID   Name   Job Code Description     Report Request Options   © Run By TRC   Time Reporting Codes ( leave blank to report all TRCs )     State   State   State   State   State                                                                                                    | Report Parameters                                        |     |
| *Begin Date: 1/101/2015   Begin Date: 1/201/2015   Employees To Report   Set ID:   Union Code:   Description     Set ID:   Begin Date:   Oution Code:   Description     Set ID:   Begin Date:   Description     Set ID:   Description     Set ID:   Description     Set ID:   Description     Set ID:   Description     Asst Director Registration AR     Empl ID   Name   Job Code Description     Report Request Options     Run By TRC   Time Reporting Codes ( leave blank to report all TRCs )     Sick Family                                                                                                    | Dates to Report Report Style                             |     |
| Set ID:   Union Code:   Description     Group ID:   36080   Asst Director Registration AR     Empl ID   Name   Job Code Description     Report Request Options   Run By TRC   Time Reporting Codes ( leave blank to report all TRCs )     SEAM     Sick Family                                                                                                    | *Bogin Date: 01/01/2015 31 *End Date: 12/31/2015 31      |     |
| Union Code:     Description     Group ID:     36080     Asst Director Registration AR     Empl ID     Name   Job Code Description   Base     Report Request Options     Run By TRC     Time Reporting Codes ( leave blank to report all TRCs )     Stat     Stat <td>Employees To Report</td> <td></td>                                                                                                    | Employees To Report                                      |     |
| Orest and the second second secon | Set ID:                                                  |     |
| Group ID: 36080   Asst Director Registration AR   Empl ID Name   Job Code Description   O   Report Request Options   Image: Run By TRC   Time Reporting Codes ( leave blank to report all TRCs )   Image: SFAM   Sick Family                                                                                                    | O Union Code:                                            |     |
| Empl ID Name   Job Code Description   Image: State of the second second se                                            | Description                                              |     |
| Report Request Options   Image: Run By TRC   Time Reporting Codes ( leave blank to report all TRCs )     Image: Run By TRC     SFAM     Sick Family                                                                                                    | Group ID: 36080     Asst Director Registration AR        |     |
| Run By TRC Time Reporting Codes ( leave blank to report all TRCs ) SFAM Sick Family                                                                                                    | Empl ID     Name     Job Code Description                |     |
| Time Reporting Codes ( leave blank to report all TRCs )         Image: the state of the state of the sta                                               | Report Request Options                                   |     |
| SFAM     Sick Family                                                                                                    |                                                          |     |
|                                                                                                    | Time Reporting Codes ( leave blank to report all TRCs )  |     |
| + - SCFS × Q FMLA Combo Family Sick                                                                                                    | + SFAM Q Sick Family                                     |     |
|                                                                                                    | + - SCFS × C FMLA Combo Family Sick                      |     |

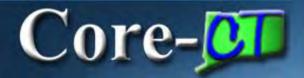

| rocess | Scheduler    | Request     |              |         |                |           |                 |                |
|--------|--------------|-------------|--------------|---------|----------------|-----------|-----------------|----------------|
|        | User ID      | 654654      |              |         | Run Control I  | D SickFar | mily            |                |
| S      | erver Name   |             | ~            | Run Da  | ate 03/21/2016 | 31        |                 |                |
|        | Recurrence   |             | $\checkmark$ | Run Tir | me 3:40:34PM   |           | Reset to Curren | t Date/Time    |
|        | Time Zone    | Q           |              |         |                |           |                 |                |
| Proces | ss List      |             |              |         |                |           |                 |                |
| Select | Description  |             | Process N    | ame     | Process Type   | *Type     | *Format         | Distribution   |
| ✓      | TRC Requiren | nent Report | CTHRR46      | 60      | SQR Report     | Web       | ✓ PDF           | ➤ Distribution |
|        |              |             |              |         |                |           |                 |                |
|        |              |             |              |         |                |           |                 |                |

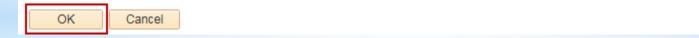

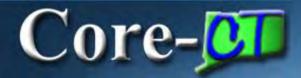

| TRC Usage Report - CTHRR460         |                                                              |
|-------------------------------------|--------------------------------------------------------------|
| Run Control ID SickFamily           | Report Manager Process Monitor Run Process Instance:1182     |
| Report Parameters                   |                                                              |
| Dates to Report                     | Report Style                                                 |
| *Begin Date: 01/01/2015 👸 *End Date | E: 12/31/2015 Show Report Detail<br>□ Page Break By Employee |
| Employees To Report                 |                                                              |
| Set ID:  Union Code:                |                                                              |
| Description                         |                                                              |
|                                     |                                                              |
| Group ID: 36080 Q                   | Asst Director Registration AR                                |

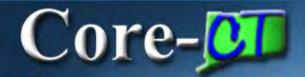

| List | Explorer    | Administration       | Archives   |                           |                         |              |                     |
|------|-------------|----------------------|------------|---------------------------|-------------------------|--------------|---------------------|
| Viev | v Reports F | For                  |            |                           |                         |              |                     |
| Fold |             | ~                    | Instance   | to                        | Refre                   | sh           |                     |
| Nam  | ie          |                      | Created On |                           | Last                    | <b>~</b>     | 1 Days 🗸            |
| Re   | ports       |                      |            | Personalize   Find   View | v All   💷   🔣           | First 🕚      | 1 of 1 🕑 Last       |
| 1    | Report      | Report Descri        | ption      | Folder Name               | Completion<br>Date/Time | Report<br>ID | Process<br>Instance |
| 1    | CTHRR460    | TRC REQUIR<br>REPORT | REMENT     | General                   | 03/21/16<br>3:42PM      | 1132         | 1182                |

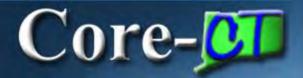

| Report                                            |                |                         |                                                                                        |
|---------------------------------------------------|----------------|-------------------------|----------------------------------------------------------------------------------------|
| Report ID                                         | 1132           | Process Instance 1      | 182 Message Lo                                                                         |
| Name                                              | CTHRR460       | Process Type S          | QR Report                                                                              |
| Run Status                                        | Success        |                         |                                                                                        |
| TRC Require                                       | ment Report    |                         |                                                                                        |
| Distributio                                       | n Details      |                         |                                                                                        |
| Distribution                                      | Node PRODRPT   | FTP Expiration D        | ate 04/20/2016                                                                         |
| File List                                         |                |                         |                                                                                        |
|                                                   |                |                         |                                                                                        |
| Name                                              |                | File Size (byt          | es) Datetime Created                                                                   |
| Name                                              | R460_1182.log  | File Size (byt<br>1,742 | es) Datetime Created<br>03/21/2016 3:42:34.500729F                                     |
| Name                                              |                |                         |                                                                                        |
| Name<br>SQR_CTHRF                                 | 2.PDF          | 1,742                   | 03/21/2016 3:42:34.500729F                                                             |
| Name<br>SQR_CTHRF<br>cthrr460_118                 | 2.PDF<br>2.out | 1,742<br>2,970          | 03/21/2016 3:42:34.500729F<br>03/21/2016 3:42:34.500729F                               |
| Name<br>SQR_CTHRF<br>cthrr460_118<br>cthrr460_118 | 2.PDF<br>2.out | 1,742<br>2,970          | 03/21/2016 3:42:34.500729F<br>03/21/2016 3:42:34.500729F<br>03/21/2016 3:42:34.500729F |

| Report ID: DHR460<br>Group:            | 36080 Asst Director Registration AR |        |             | ate of Connecti<br>REQUIREMENTS R |               |      |             | Page No. 1<br>Run Date 03/<br>Run Time 15: |                    |
|----------------------------------------|-------------------------------------|--------|-------------|-----------------------------------|---------------|------|-------------|--------------------------------------------|--------------------|
| Report Begin Date:<br>Report End Date: | 01/01/2015<br>12/31/2015            |        |             |                                   |               |      |             |                                            |                    |
| Report TRCs:<br>Show Detail:           | SCFS, SFAM<br>Y                     |        |             |                                   |               |      |             |                                            |                    |
| Employee Name                          | E                                   | -      | impl<br>Rod | Date Under<br>Report              | Union<br>Code | TRC  | Description | Hours                                      | Override<br>Reason |
| Sam, Yosemite                          |                                     | 111111 | 0           | 03/12/2015                        | 16            | SFAM | SickFamily  | 2.00                                       |                    |
|                                        |                                     |        |             | Totals                            |               | SFAM | SickFamily  | 2.00                                       |                    |

#### When running a report, remember the following:

- You can search for an existing report or add a new one
- When you run a report, its parameters are automatically saved
- After you have run a report, you can save it, delete it, or print it
- You can run a report for one employee or a group of employees
- You can set up reports for specific conditions
- You can send reports to other users through Core-CT

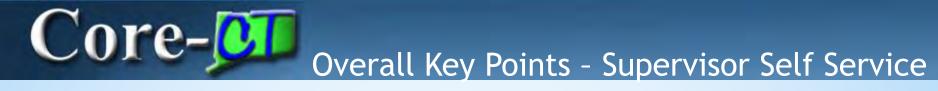

Approving Time:

- Time can not be unapproved
- Time can be changed
- Attendance changes must be processed and approved

Running Reports:

- Run Control ID: Report's Name
- Set up report once and reuse
- Run reports by employee or group

\*Information on the CORE-CT Self-Service is posted on the HR/Payroll web page\*

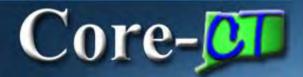

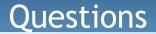

### **Questions?**